# KARTA KURSU DLA STUDIÓW PODYPLOMOWYCH

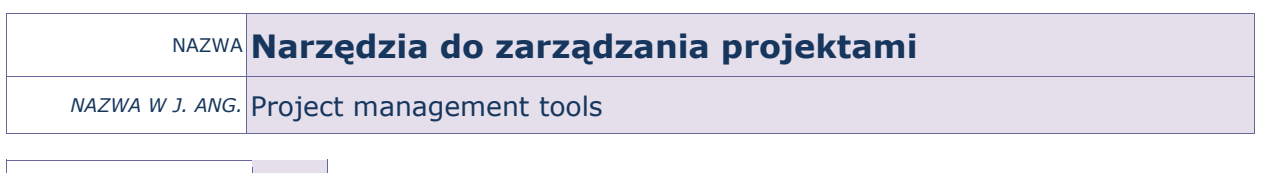

OPIS KURSU (Cele kształcenia)

PUNKTACJA ECTS\* 3

Celem kursu jest przygotowanie słuchaczy studiów podyplomowych do korzystania z narzędzi wspomagających zarządzanie projektami, umiejętnego wykorzystania ich do harmonogramowania, wyliczania terminów realizacji poszczególnych etapów projektów, zarządzania zasobami projektów, wyszukiwania przeciążeń i współpracy pomiędzy projektami. Kurs jest realizowany w języku polskim.

## EFEKTY KSZTAŁCENIA

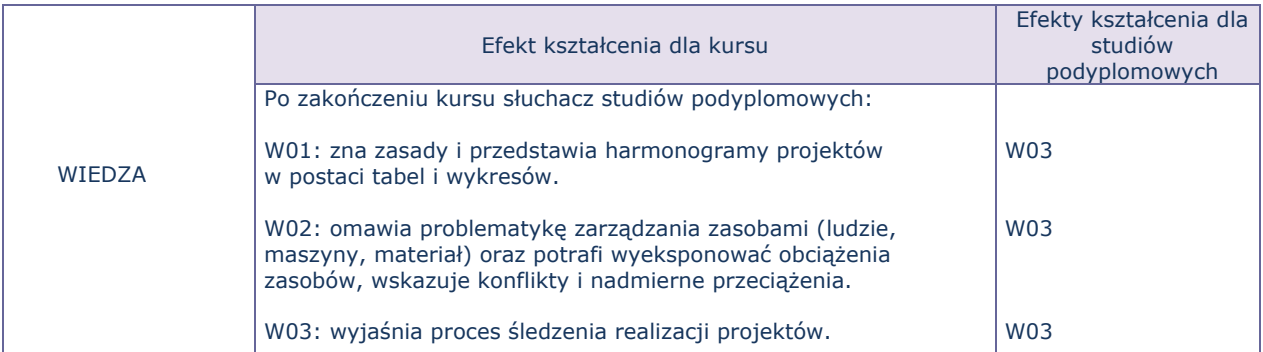

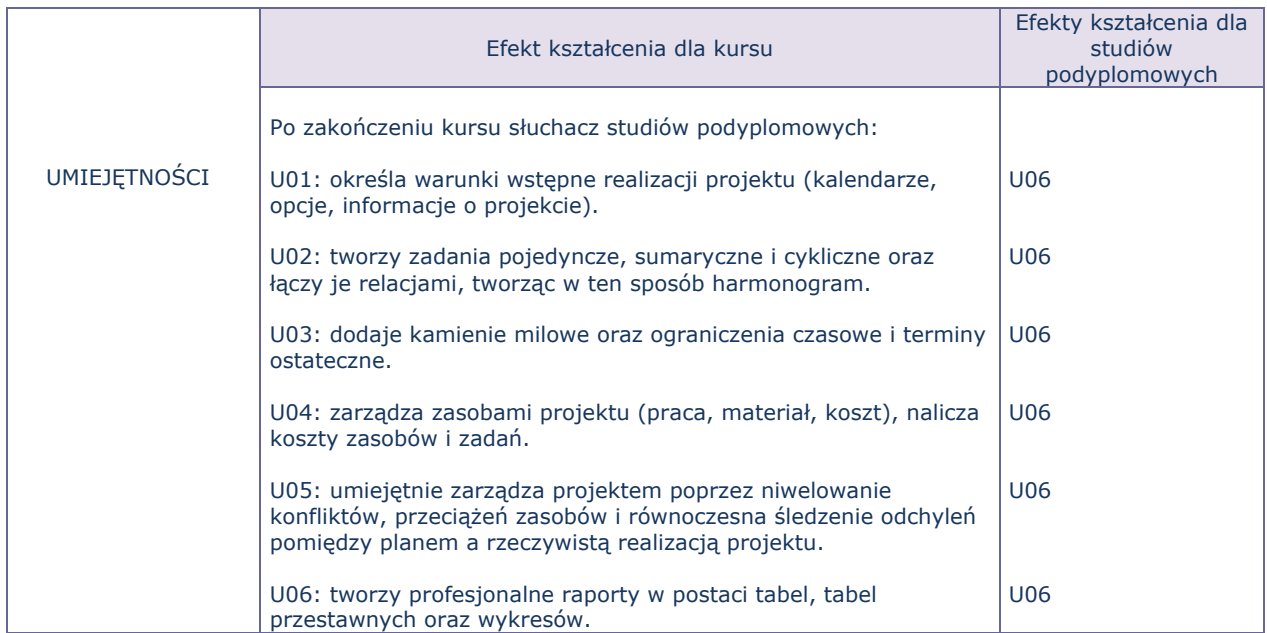

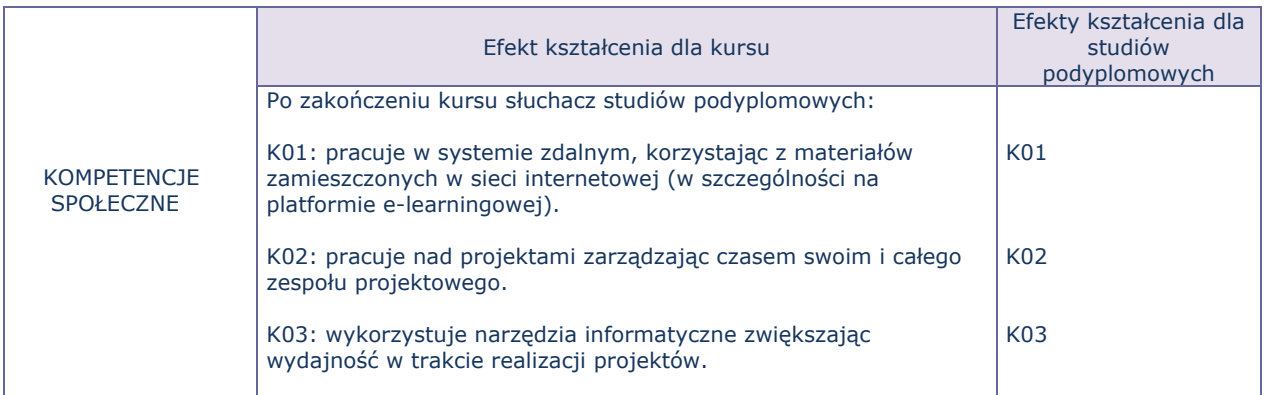

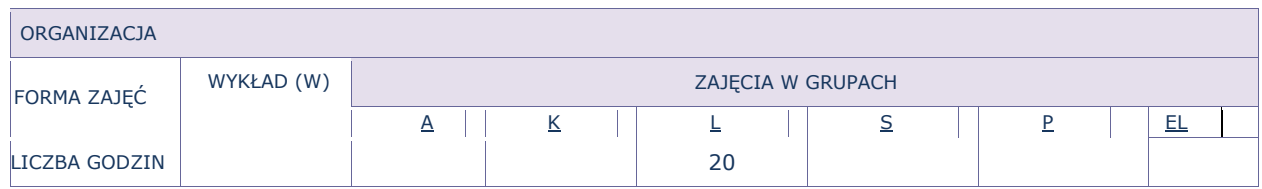

OPIS METOD PROWADZENIA ZAJĘĆ

Ćwiczenia laboratoryjne odbywają się w pracowni komputerowej – z wykorzystaniem zestawu multimedialnego (projektora) do pokazów. Materiały do ćwiczeń zamieszczone są na platformie e-learningowej.

### FORMY SPRAWDZANIA EFEKTÓW KSZTAŁCENIA

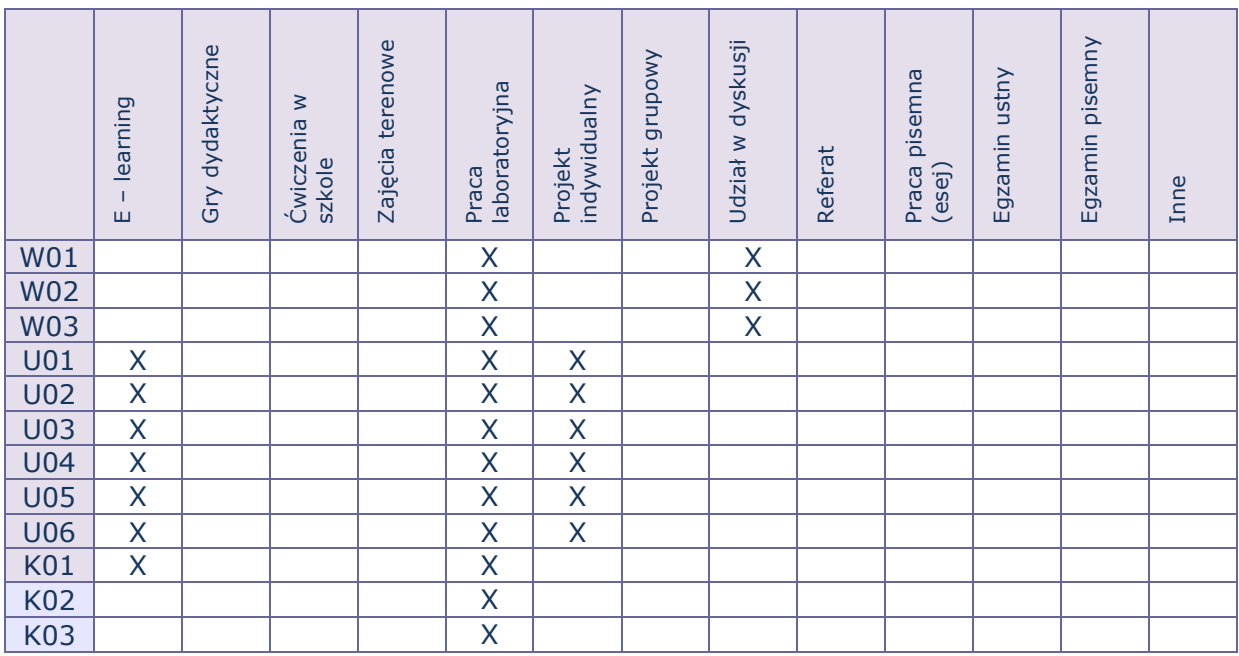

### TREŚCI MERYTORYCZNE (wykaz tematów)

- 1. Wprowadzenie do Microsoft Office Project (Tryb pracy z zadaniami ręczny, automatyczny, Podstawowe widoki)
- 2. Ustawienia wstępne projektu (Właściwości projektu, Ustalanie czasu pracy, dni wolnych kalendarze, Opcje kalendarza)
- 3. Zarządzanie zadaniami (SPP, Zadania zwykłe, sumaryczne, cykliczne, punkty kontrolne kamienie milowe)
- 4. Czasy trwania zadań
- 5. Dzielenie zadań
- 6. Wyznaczanie kolejności wykonywania zadań łączenie zadań (typy relacji)
- a. Zakończenie Rozpoczęcie
- b. Rozpoczęcie Rozpoczęcie
- c. Zakończenie Zakończenie
- d. Rozpoczęcie Zakończenie
- 7. Właściwości zadań (Wyprzedzenie / zwłoka, Typy ograniczeń, Termin ostateczne)
- 8. Zarządzanie zasobami (Definiowanie zasobów, Typy zasobów: Praca, Materiał, Koszt, Zmienność stawek zasobów)
- 9. Przydzielanie zasobów
- 10. Typy zadań (Zadania o stałej pracy, Zadania o stałej liczbie jednostek, Zadania o stałym czasie trwania)
- 11. Koszty projektu (stałe i zmienne, budżet projektu)
- 12. Rozwiązywanie problemów z nadmiernym obciążeniem zasobów i optymalizacja projektu
- 13. Identyfikowanie przeciążonych zasobów
- 14. Raporty (Omówienie, Działania bieżące, Koszty, Przydziały, Obciążenie pracą)
- 15. Raporty wizualne 16. Śledzenie wartości rzeczywistych - informacje o realizacji projektu
- 17. Plan bazowy
- 18. Wprowadzanie danych rzeczywistych
- 19. Linie postępu

#### Bilans godzinowy zgodny z CNPS (Całkowity Nakład Pracy Studenta)

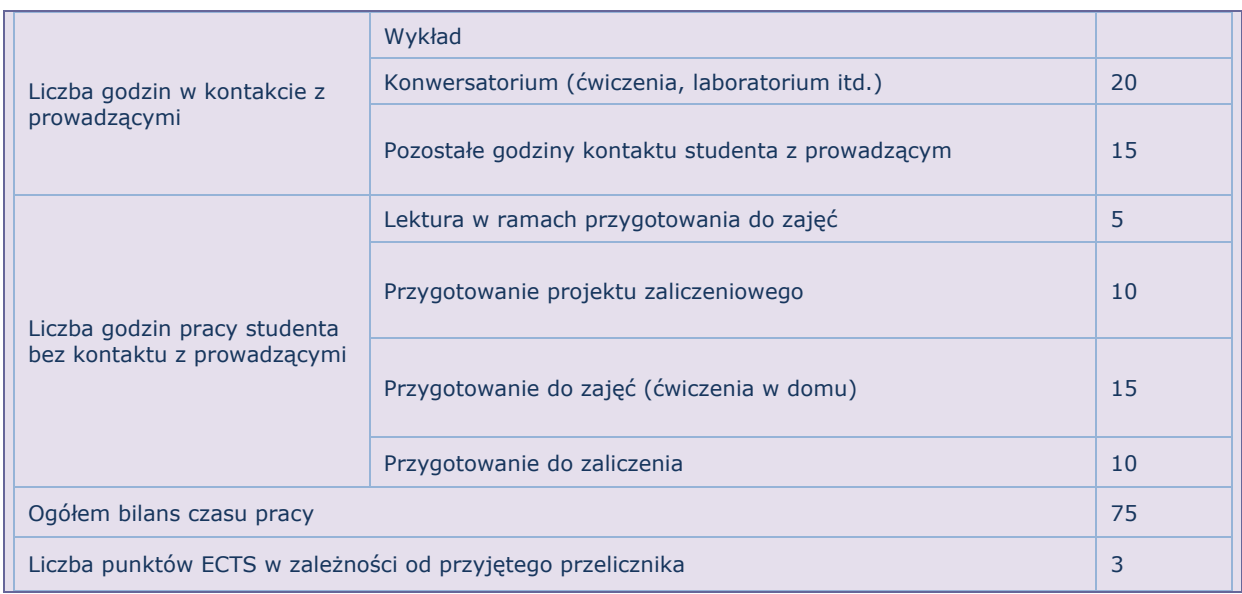